## inclusion body

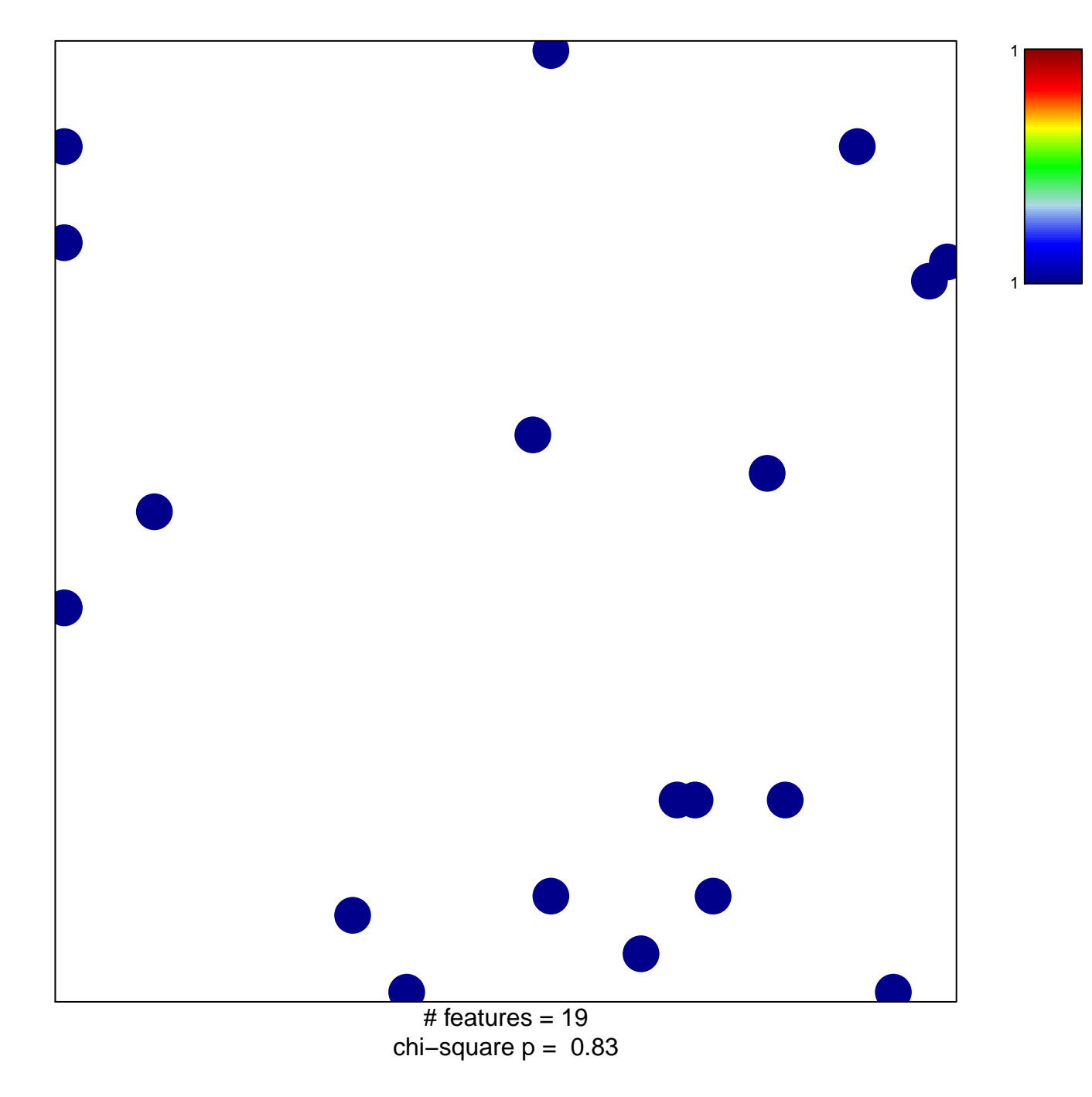

## **inclusion body**

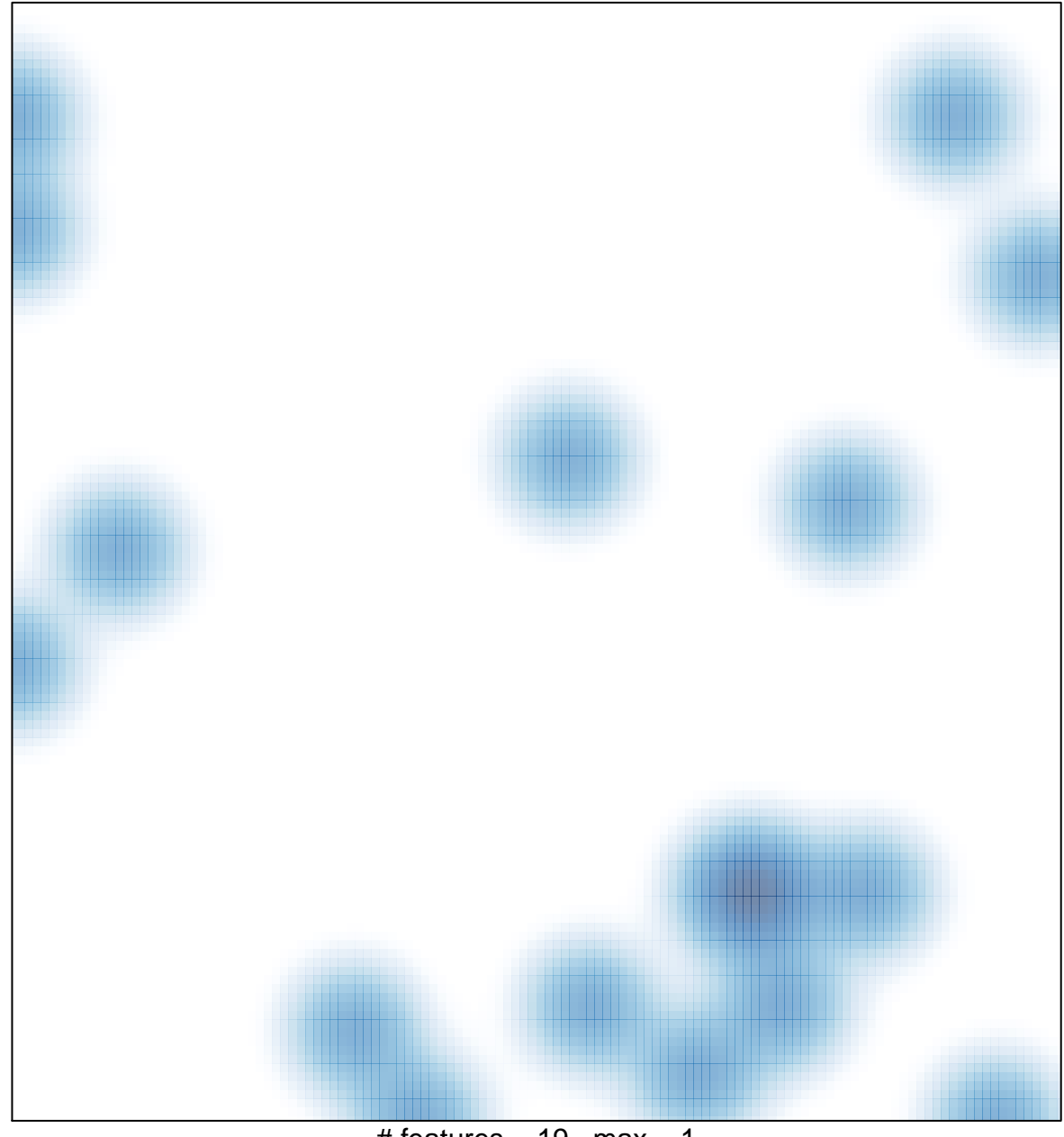

 $#$  features = 19, max = 1